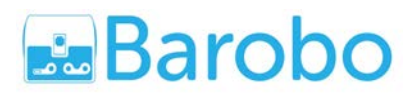

# **Project: An Arduino Linkbot Siren System as Police Car, Ambulance, or Fire Truck**

Learn how to control a Linkbot system with Arduino

#### **Introduction:**

[Linkbot](https://www.barobo.com/linkbot) is a reconfigurable modular educational robot. Arduino board is a popular open-source singleboard microcontroller. **Barobo Arduino** provides a user-friendly solution for making and building in the physical world, and integrating sensors into Linkbot systems using Arduino.

In this project, a Linkbot and Arudino are used to build a police car, ambulance, or fire truck with a flashing light. The robot moves with a blinking RGB LED and siren of police car, ambulance, and fire truck. The entire system is controlled by a program with only 19 lines of code!

## **Information:**

- Grades:  $7 12$
- Duration: 6-20 Hours
- Level: Intermediate (using Arduino)

## **Products Used in the Project:**

- 1 [Linkbot Super Kit](https://www.barobo.com/product-page/linkbot-super-kit)
- 1 [Arduino Uno Starter Kit](https://www.barobo.com/product-page/arduino-uno-starter-kit)
- 1 [Linkbot Uno Pack](https://www.barobo.com/product-page/linkbot-arduino-pack)

## **Parts Used in the Project:**

- 1 Linkbot-I
- 1 Linkbot Dongle
- 1 Ball Caster
- 2 3.5" wheels
- 2 Snap Connector
- 1 Cube Connector
- 1 Arduino board
- 1 Mini breadboard
- 1 RGB LED
- 1 Bluetooth module
- 1 9V battery holder

Copyright ©2018, Barobo, Inc. December 9, 2018, version 1

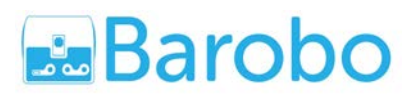

**[info@barobo.com](mailto:info@barobo.com) [www.barobo.com](http://www.barobo.com/)**

- 1 9V battery (16x 9v 600 Amh Li-ion Rechargeable Batteries are included in 16 Linkbot [Uno Pack Classroom Bundle\)](https://www.barobo.com/product-page/16-linkboard-arduino-pack-classroom-bundle)
- Some jump wires from Arduino Uno Starter Kit
- Some screws from Linkbot Uno Pack

#### **Setup:**

An Arduino Linkbot Siren System as a police car, ambulance, or fire truck with a flashing light is shown in Figure 1. The detailed wiring information can be found in section 11 "Adding Sensors to Linkbot Using Linkbot Uno Pack" of the textbook [Learning Physical Computing with Arduino](http://c-stem.ucdavis.edu/wp-content/uploads/Textbooks/LearnArduino.pdf)  [for the Absolute Beginner.](http://c-stem.ucdavis.edu/wp-content/uploads/Textbooks/LearnArduino.pdf) The Complete PDF files is available to you if you purchase a [Barobo](https://www.barobo.com/product-page/arduino-uno-starter-kit)  [Arduno Uno Starter Kit.](https://www.barobo.com/product-page/arduino-uno-starter-kit)

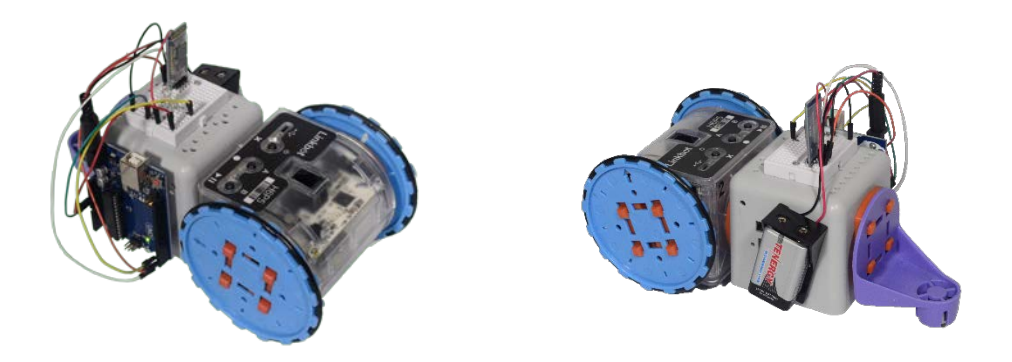

Figure 1: An Arduino Linkbot Siren System as a police car, ambulance, or fire truck.

## **Programming the Linkbot Siren System in Ch:**

A Ch program linkbotSiren.ch can be used to control this Linkbot Siren System. Details for each robot member function for CLinkbotI can be found in the textbook *"Learning Robot Programming with Linkbot for the Absolute Beginner"*. How to write a C function can be found in the textbook *"Learning Computer Programming with Ch for the Absolute Beginner"*. The entire PDF files for these two textbooks are available in C-STEM Studio. The detailed information Arduino functions can be found in textbook [Learning Physical Computing with Arduino for the Absolute Beginner.](http://c-stem.ucdavis.edu/wp-content/uploads/Textbooks/LearnArduino.pdf)

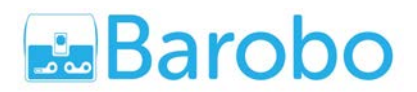

**[info@barobo.com](mailto:info@barobo.com) [www.barobo.com](http://www.barobo.com/)**

```
/* File: linkbotSiren.ch
Drive a robot and play a siren at the same time
while making an RGB LED blink */
#include <arduino.h>
#include <linkbot.h>
CLinkbotI robot;
double radius = 1.75;
double trackwidth = 3.69;
```
**//Set up pin 3 for output int ledPin = 3;**

**pinMode(ledPin, OUTPUT); digitalWrite(ledPin, HIGH);**

**//Play police car siren while the robot drives forward robot.driveDistanceNB(45, radius); robot.playMelody(PoliceCarSiren, 1); //wait for driveDistanceNB() to finish robot.moveWait();**

```
robot.turnRight(180, radius, trackwidth);
```

```
//Play an ambulance siren while the robot drives backward
robot.driveDistanceNB(45, radius);
robot.playMelody(AmbulanceSiren, 1);
robot.moveWait();
```

```
robot.turnRight(180, radius, trackwidth);
```

```
//Play a fire truck siren while the robot drives forward
robot.driveDistanceNB(45, radius);
robot.playMelody(FireTruckSiren, 1);
robot.moveWait();
```